## Документ подгФФ рмайоценочного материала для диагностического тестирования Информация о владельце: ФИО: Косенок Сергей Михайлович

Должность **Теустовое задание для диагностического тестирования по дисциплине:** 

Уникальный программный ключ:<br>е3а68f3еаа1е65619654444898938841444806arug в системе 1С Предприятие 8.3, 7ой семестр

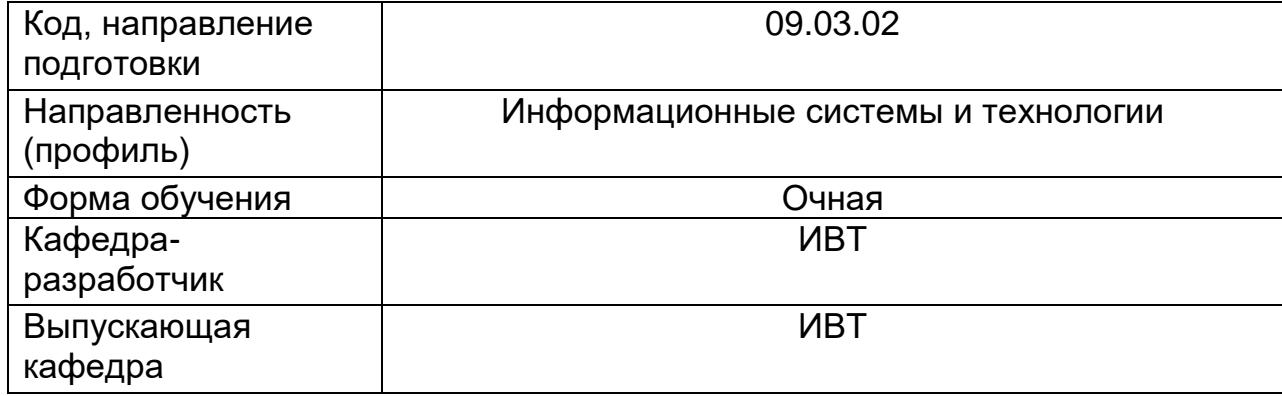

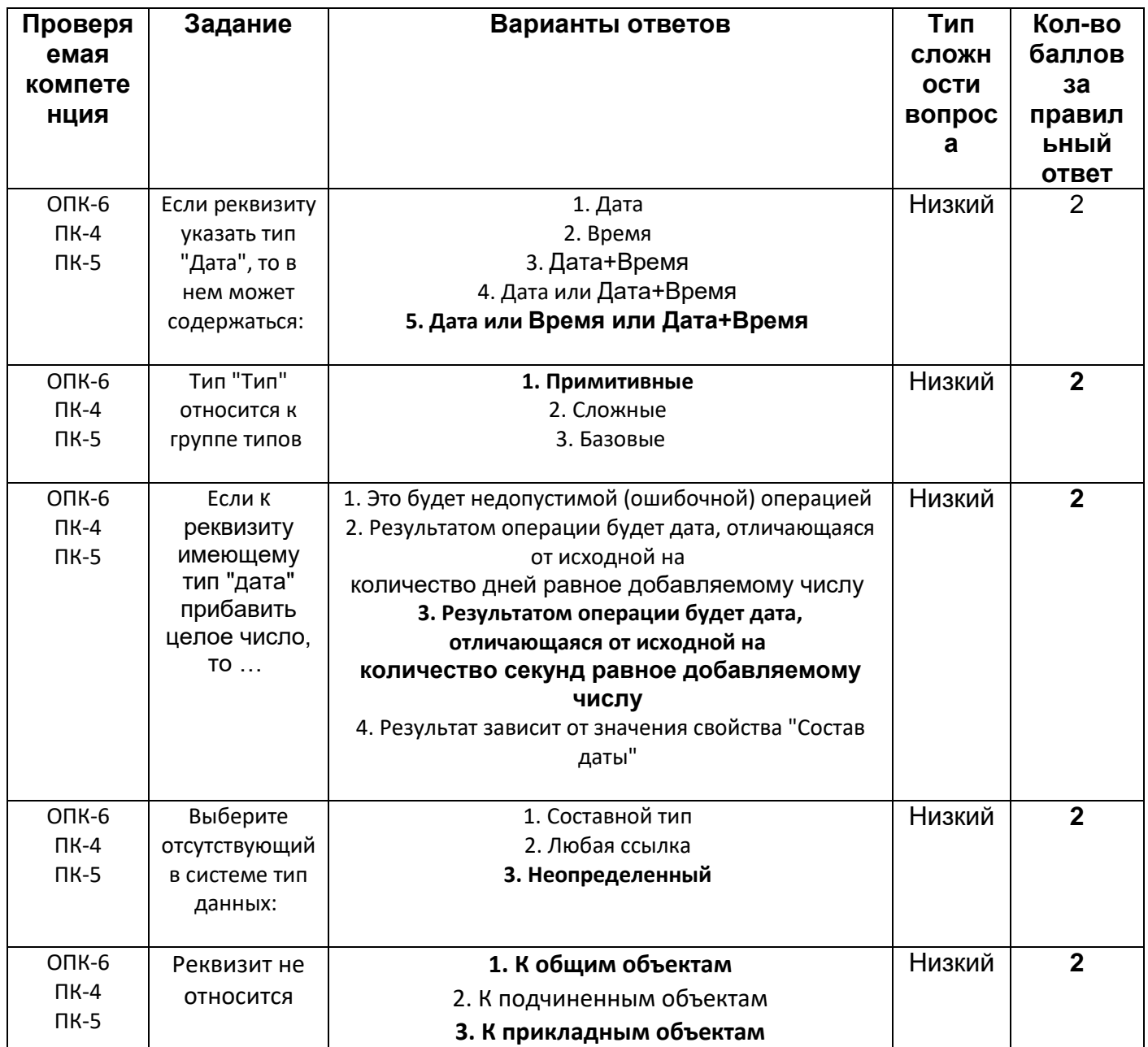

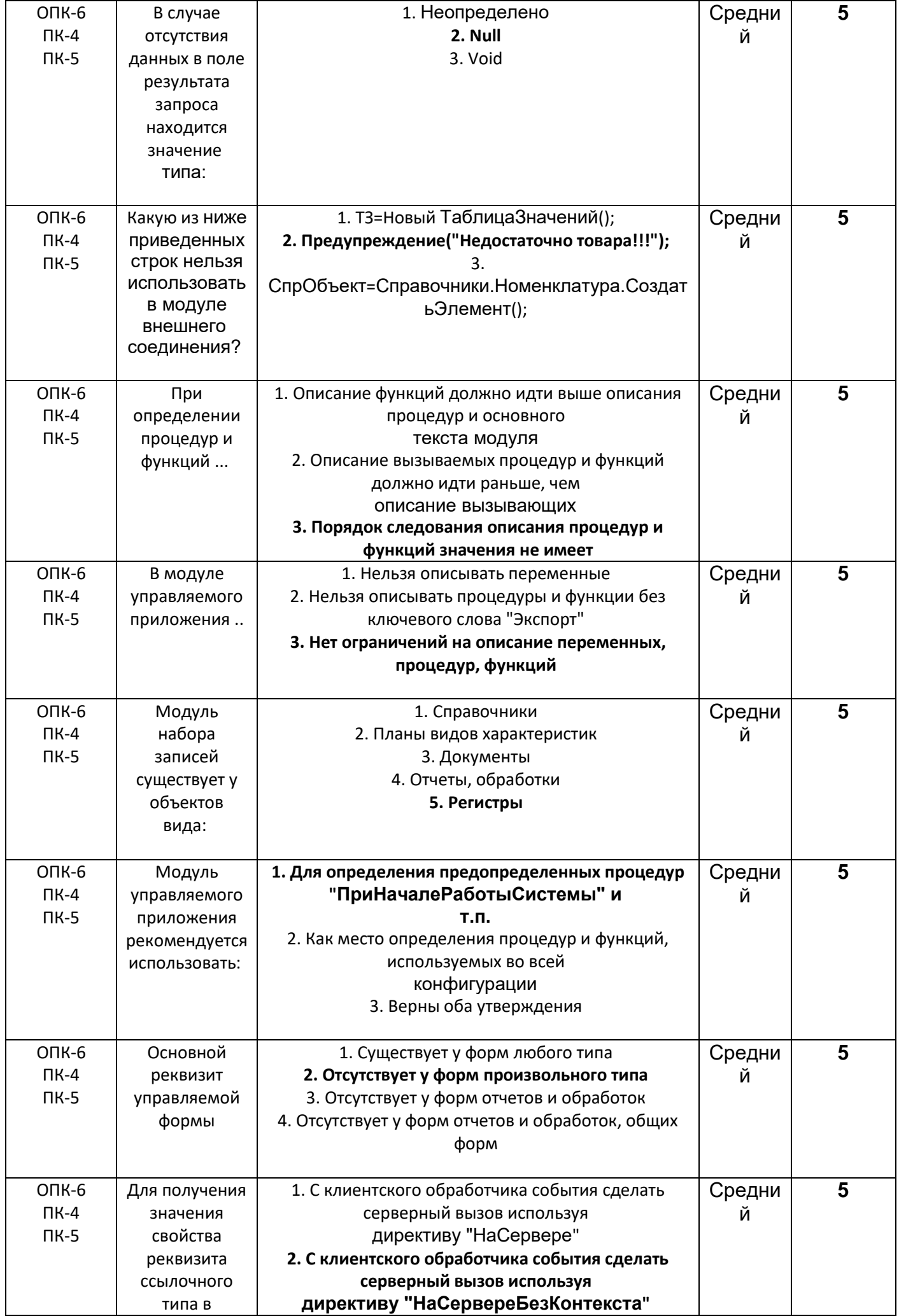

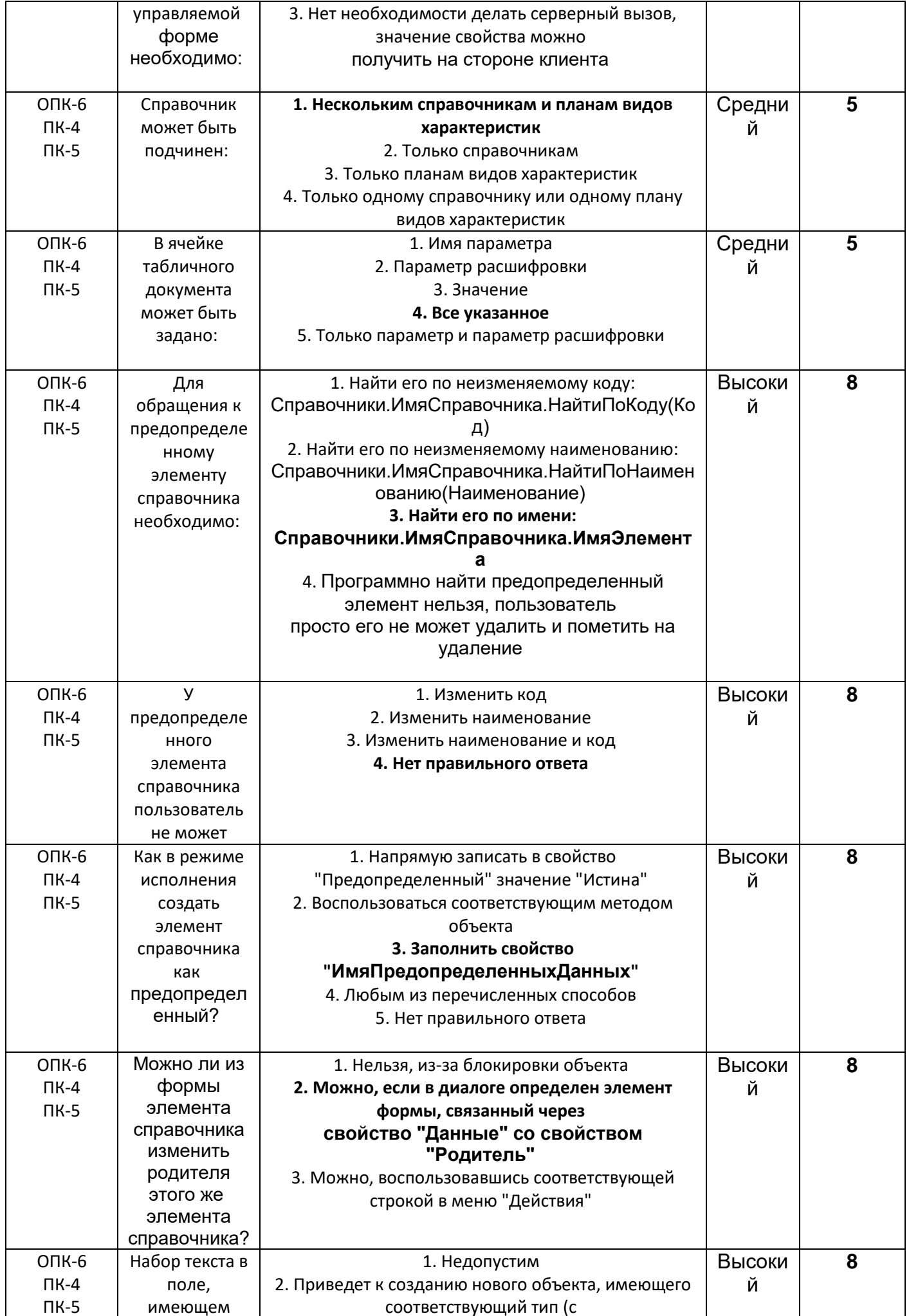

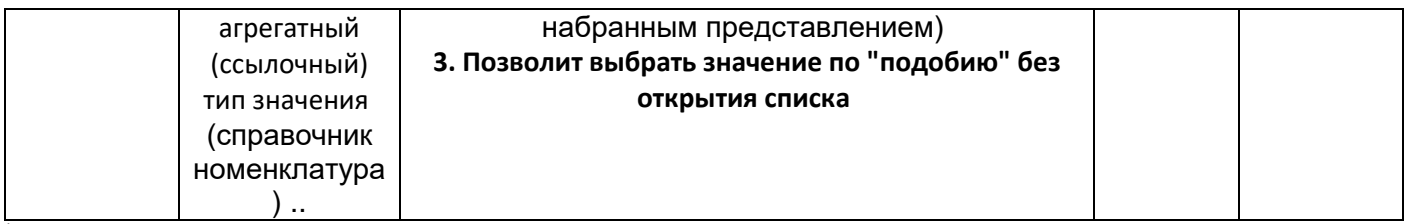

\*В таблицу необходимо внести вопросы в соответствии со структурой диагностического теста (25% - вопросы низкого уровня сложности (не менее 5 штук); 50% - вопросы среднего уровня сложности (не менее 10 штук); 25% - вопросы высокого уровня сложности (не менее 5 штук).